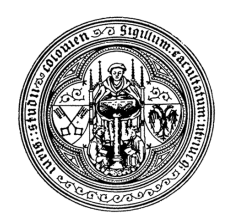

## **Hinweise zur Anfertigung einer häuslichen Arbeit im Schwerpunktbereich**

## **I. Formalia**

- 1. Jede häusliche Arbeit muss in nachstehender Reihenfolge enthalten:
	- Deckblatt mit: Name, Adresse, Matrikelnummer, Semesterzahl des Bearbeiters, Bezeichnung der Schwerpunktbereichsveranstaltung sowie Name des Dozenten
	- Inhaltsverzeichnis / Gliederung der Arbeit mit Angabe der Seitenzahlen
	- Literaturverzeichnis
	- Abkürzungsverzeichnis oder (wenn sich die Abkürzungen decken) Verweis auf: *Kirchner*, Abkürzungsverzeichnis der Rechtssprache, 10. Aufl., Berlin 2021.
	- Ausarbeitung
	- Anhang (ggfs.).
- 2. Gliederung, Literaturverzeichnis etc. sind mit kleinen oder großen römischen Ziffern zu nummerieren (i, ii, iii oder I, II, III etc.; leere Zwischenblätter sowie das Deckblatt werden zwar nicht selbst nummeriert, zählen aber mit). Die Ausarbeitung selbst ist mit arabischen Ziffern zu nummerieren.
- 3. Gestaltung der Ausarbeitung (nicht der Gliederung und der Verzeichnisse):
	- Der Text (auch in den Fußnoten) ist im Blocksatz zu verfassen.
	- Der linke Seitenrand beträgt mind. 4 cm, der rechte mind. 1,5 cm.
	- Wählen Sie als Schriftart Times New Roman oder Arial.
	- Die Schriftgröße beträgt 12 pt (Times New Roman) oder 11 pt (Arial) im Text und 10 pt in den Fußnoten. Die Laufweite des Textes ist nicht zu verändern. Der Zeilenabstand beträgt 1,5 Zeilen, in den Fußnoten ist einfacher Zeilenabstand zu wählen.
	- Verwenden Sie hinreichend Gliederungspunkte und Untergliederungen, um die Bearbeitung auch äußerlich klar zu strukturieren. Verwenden Sie das herkömmliche alphanumerische Gliederungssystem: A. I. 1. a. aa., ggfs. (1) (a) (aa) oder α)  $\alpha\alpha$ ) (1).

## **II. Literaturverzeichnis**

Im Literaturverzeichnis ist nur die zitierte Literatur aufzuführen. Es darf keine Quellen enthalten, die nicht benutzt und zitiert wurden. Umgekehrt sind alle in den Fußnoten zitierten Werke (nicht: Rechtsprechung, Internetquellen, Gesetzessammlungen s.u.) in das Literaturverzeichnis aufzunehmen. Die einzelnen Quellen sind *in einem Verzeichnis* alphabetisch aufzulisten und jeweils exakt zu bezeichnen:

• Monographien, Lehrbücher, Kommentare usw.:

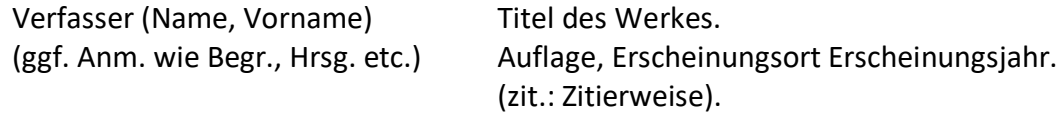

• Aufsätze:

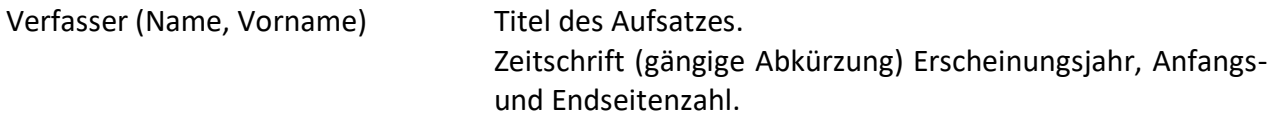

• Beiträge in Sammelbänden (Festschriften usw.):

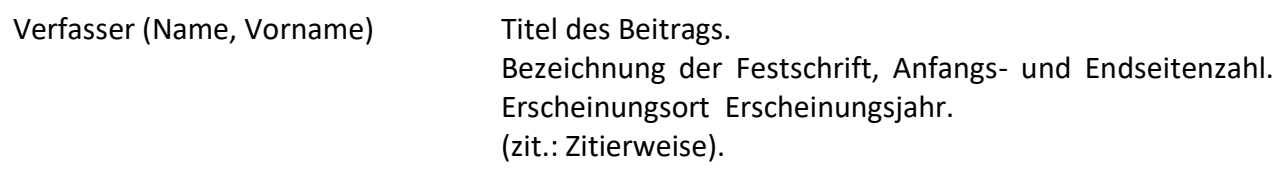

- Akademische Grade oder Berufsbezeichnungen der Verfasser werden nicht angeführt.
- Sammelwerke sind nicht noch einmal gesondert im Literaturverzeichnis aufzuführen. Bei Kommentaren mit mehreren Bearbeitern wird nur der Kommentar selbst aufgeführt, bei mehrbändigen Kommentaren (Staudinger, MüKo-BGB, NK-BGB usw.) alle verwendeten Bände mit den entsprechenden Angaben zu ihrem Erscheinen.
- Nicht ins Literaturverzeichnis gehören Gerichtsentscheidungen, seien sie in den amtlichen Sammlungen (BVerfGE, BGHZ usw.) oder in Zeitschriften abgedruckt, auch nicht Sammlungen oder Zeitschriften selbst. Skripten (Alpmann, Hemmer usw.) sind generell nicht zitierfähig. Ebenso wenig werden Internetfundstellen in das Literaturverzeichnis aufgenommen (eine Ausnahme gilt bei online veröffentlichten Monographien wie Internet-Dissertationen).
- Bei Seitenumbrüchen ist darauf zu achten, dass die einzelnen Einträge in das Verzeichnis komplett auf einer Seite stehen.
- Tipp: Bei der Erstellung des Literaturverzeichnisses empfiehlt es sich, eine zweispaltige Tabelle anzulegen, in der in der linken Spalte der Verfasser und in der rechten Spalte die Angaben zum Werk eingetragen werden; diese Tabelle lässt sich später mit der Sortierfunktion des Textverarbeitungsprogramms leicht alphabetisch sortieren.

Beispiele:

*Diederichsen, Angela* Aspekte des Selbstbestimmungsrechts Minderjähriger bei medizinischer Behandlung, in: Festschrift für Günter Hirsch zum 65. Geburtstag, München 2008, S. 355-363.

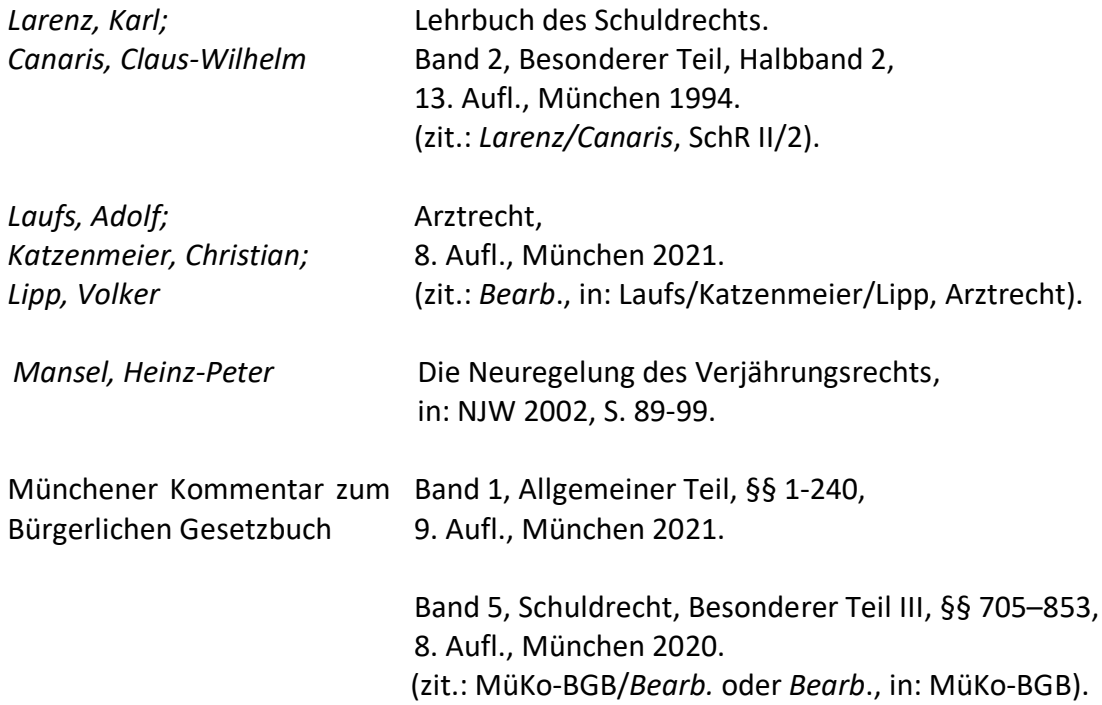

## **III. Haupttext**

**1.** Eine häusliche Arbeit im Schwerpunktbereich ist nicht im Gutachtenstil zu verfassen. Anders als bei einer Hausarbeit im Grundstudium geht es nicht darum, einen bestimmten Sachverhalt unter juristische Normen zu subsumieren. Vielmehr handelt es sich bei der häuslichen Arbeit um eine abstraktere **wissenschaftliche Leistung**, in der ein bestimmtes Thema näher beleuchtet wird.

**2.** Ausgangspunkt einer häuslichen Arbeit ist die sorgfältige Analyse des aktuellen Standes der entsprechenden tatsächlichen und rechtlichen Situation und Diskussion. Achten Sie dabei besonders auf **Aktualität**. Beziehen Sie auch Informationen aus dem Internet und Tageszeitungen. Nutzen Sie bei der Literaturrecherche die **Internet-Datenbanken** (juris, beck- online etc.).

**3.** Eine gute Arbeit zeichnet sich durch die **richtige Gewichtung** aus, indem sie den Schwerpunkt auf die relevanten Probleme legt und versucht, unter Berücksichtigung des Diskussionsstandes – bei Abwägung der Argumente und Gegenargumente (!) – eine **eigene Position** herauszuarbeiten und zu begründen. Nicht ausreichend ist der schlichte Verweis auf Theorien oder eine herrschende Meinung.

**4.** Im Fußnotenapparat einer guten häuslichen Arbeit finden sich nicht nur einfache Belege für die sowohl tatsächlichen als auch rechtlichen Aussagen im Haupttext, sondern es werden jeweils ggf. mehrere Fundstellen genannt, abweichende Ansichten erwähnt, Meinungsstände dokumentiert, auch finden sich ergänzende, an die engere Thematik angrenzende Anmerkungen.

Zitiertechnik:

- In der Fußnote wird der Nachname des Verfassers angegeben, gefolgt vom Titel des Werks (ggfs. in Kurzform; diese Kurzform muss mit der im Literaturverzeichnis angegebenen Zitierweise übereinstimmen) und der genauen Fundstelle (Randnummer, wo vorhanden; sonst genaue Seite oder Gliederungspunkt im Werk; bei Aufsätzen und Festschriften Anfangsseite und genaue Fundseite). Diese Angaben sind jeweils durch ein Komma zu trennen (Ausnahme: Der Gerichtsbezeichnung wird die Angabe des Sammelwerks oder der Zeitschrift bei Rechtsprechungszitierungen ohne Komma angehängt); mehrere Fundstellen sind voneinander durch Semikola zu trennen. Achten Sie darauf, immer die gleichen Abkürzungen zu verwenden.
- Der Name des/der Verfasser(s) ist kursiv zu schreiben; aber auch nur dieser.
- Bei Kurzformen von Kommentarbezeichnungen wie "Erman" wird der Verfasser von der Kommentarbezeichnung durch einen Schrägstrich abgegrenzt; Binde- oder Gedankenstriche werden nur bei echten Doppelnamen verwendet.
- Werden mehrere Aufsätze oder Werke eines Autors/mehrerer Autoren hintereinander zitiert, wird der Name ab der zweiten Nennung durch die Angabe "*ders*."/"*dies*." ersetzt.
- Bei älteren Auflagen (bisweilen ändern sich die Ansichten, insbes. bei einem Wechsel des Bearbeiters) ist hinter der Kurzform des Werkes die zitierte Auflage hochgestellt und die Jahreszahl einzufügen.<sup>3</sup>
- Rechtsprechung ist i.d.R. am Anfang der Fußnote zu nennen. Entscheidungen verschiedener Gerichte werden hierarchisch geordnet. Entscheidungen von Gerichten derselben Instanz werden zeitlich geordnet.
- Ist eine Entscheidung in eine amtliche Sammlung aufgenommen worden, wird diese zitiert.
- Die Zitierung von Urteilsdaten und -zeichen bei Rechtsprechungszitierungen ist i.d.R. freigestellt. Wenn sie zitiert werden, sind die Formalia einzuhalten: Das Datumsformat enthält keine Nullen und eine vierstellige Jahreszahl (also 1.5.1967 und nicht 01.05.67); nach der Gerichtsbezeichnung folgt ein Komma, die Angabe der Entscheidungsart (Kurzform) und die Datumsangabe, das in Gedankenstriche gesetzte Urteilszeichen sowie die Fundstelle in Zeitschrift oder Sammelwerk. Die Angabe von Parallelfundstellen empfiehlt sich, wenn zu dem Urteil eine Anmerkung abgedruckt ist.
- Mehrere Entscheidungen desselben Gerichts werden durch Semikola getrennt aufgeführt ohne dass das Gericht erneut angeführt wird.
- Ist eine Entscheidung (bislang) nur in einer Datenbank zu finden, ist neben Urteilsdaten und Aktenzeichen die Datenbank anzuführen.
- Fußnoten enden immer mit einem (!) Punkt.

Beispiele:

<sup>1</sup> *Prütting*, Gegenwartsprobleme der Beweislast, S. 218; *Rosenberg/Schwab/Gottwald*, Zivilprozessrecht, § 110, Rdnr. 16; *Laumen*, NJW 2002, 3739, 3742.

<sup>2</sup> Erman/*Lorenz*, § 854, Rdnr. 2; *Katzenmeier*, in: NK-BGB, § 823, Rdnr. 5.

<sup>3</sup> Staudinger/*Schäfer*, <sup>12</sup>1986, § 823, Rdnr. 48.

<sup>4</sup> BGH NJW 2009, 2530. ODER: BGH, Urt. v. 5.6.2009 – V ZR 144/08 = NJW 2009, 2530.

 $6$  OLG Zweibrücken, Urt. v. 17.4.2012 – 5 U 20/08, zitiert nach Juris.

 $7$  BGHZ 29, 46, 50 ff.